#### 7 C I CH IN S E Δ Ξ E

# *ZVWS and security: Protecting your assets*

James Vincent

Copyright © 2012 Velocity Software, Inc. All Rights Reserved. Other products and company names mentioned herein may be trademarks of their respective owners.

# *ZVWS and Security?*

What's the big deal?

§Does your company *want* to be in the news? And not in a GOOD way!

#### §"But my web servers are not open to the public!"

- § In-the-clear userids and passwords get picked up by other company employees too
- § Internal data/system breaches are more common than you think

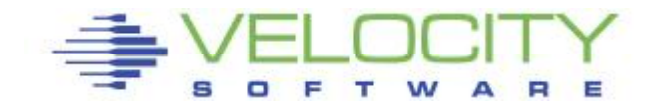

# *ZVWS – Velocity Web Server*

### Primary function

- §Support Velocity web applications
	- •ZVIEW, PORTAL, zPRO

#### §Host web sites

- •[www.velocitysoftware.com](http://www.velocitysoftware.com)
- [•www.vmworkshop.org](http://www.vmworkshop.org)
- [•www.linuxvm.com](http://www.linuxvm.com)
- •…and more!

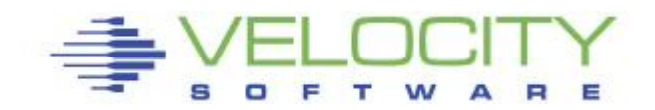

# *Securing resources*

#### Resource access can be:

- . Open (unsecured think "http:")
- . Secured with user and password
	- . Still insecure on http!
- . Encrypted communication (SSL)
- . Two-factor authentication
	- client certificate authentication + userid/pwd

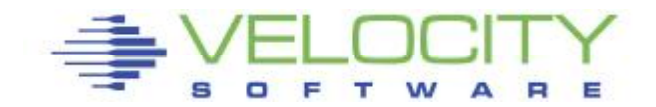

# *Secured with user/pswd*

### Basic HTTP authorization

- . WWW-Authenticate response header
- . Userid: password
- . Encoded in base64

. Secure access to application, but data is NOT secure on the wire

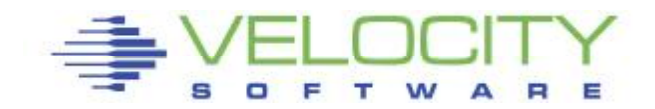

# *Userids and passwords*

### Userid and passwords

- §Can be defined directly to zVWS
- §CP directory
- **§ACIGROUP**
- §ESM
- §RACF group names
- **§Cookies**
- §Security exit
- §LDAP/AD

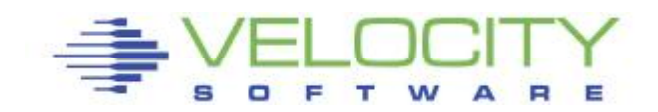

# *LDAP authentication*

### LDAPAUTH EXEC (zVWS 4310) Controlled via §ESM\_EXIT LDAPAUTH (ZVWS AUTHLIST directive)

LDAPAUTH CONFIG §HOST ldap.forumsys.com §PORT 389 §BASE dc=example,dc=com §RC\_NOTAUTH 20 §RC\_ERROR 16

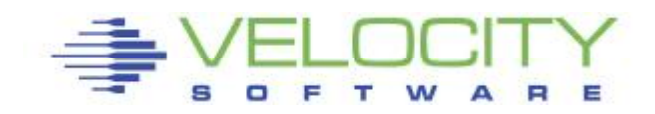

# *HTTPS secured connection*

### SSL history

- §Developed by Netscape in 1995
- §SSLv3 released in 1996
- §TLS 1.0 released in 1999
	- •Vulnerable to hackers (POODLE, BEAST, etc)
	- •End of Life June 30th 2018
- §TLS 1.1 (2006)
- §TLS 1.2 (2008) is current
	- •Protects against known vulnerabilities

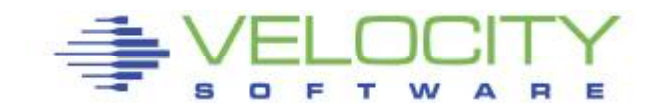

# *HTTPS (continued)*

### §TLS 1.3 is now approved

- •faster and more secure
- •In "last call" for development

§Each release is better, stronger, faster §Browser complain or refuse connections for old protocols

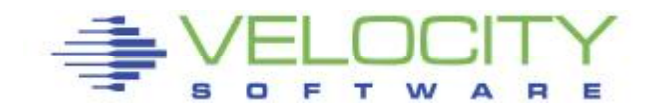

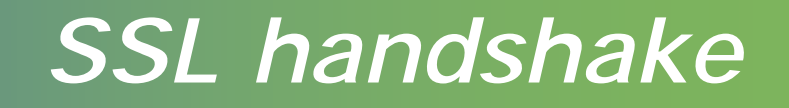

Client and server perform handshake §settle on TLS version and cipher suite §client authenticates server certificate §server authenticates client certificate (optional) §negotiate shared secret key

All communication is then encrypted Strong cipher = data is protected Data can not be modified

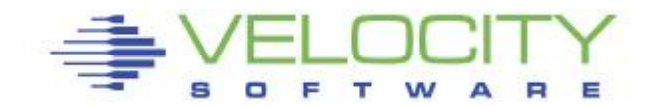

# *The Velocity SSL solution*

z/VM did not offer *native* SSL solution ...so Velocity Software developed one

zSSL released in 2000 §Provided utility for keys and certiticates §Certificate specified on zVWS PORT directive §Supports TLS 1.0 § "seasoned" cipher suite §Supports client certificates §Functionally stabilized (version 4.2.1.9)

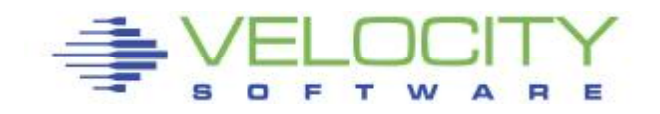

# *client certificate support*

### ZVWS (via zSSL) supports *client certificates* §authenticates the client §used by CAC (Common Access Card) §Certificate fields available to ESM exit §Can secure on client certificate itself (CABUNDLE) §Or can secure based on fields in the certificate

§22 fields available

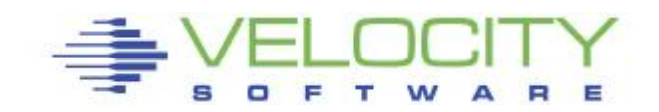

# *IBM SSL Server released in 2008*

Z/VM 5.4 included native SSL support §No longer requires a Linux solution

z/VM 6.4 SSL is even better §Supports current protocols (TLS 1.2) § (and the older ones but ignore that!) §Supports modern strong ciphers §No client certificate support (yet)

- •RFEs exist for both HTTPS and FTPS
- •RFE 118753 for HTTPS

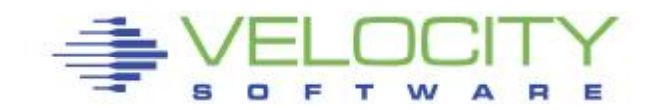

### *More on SSL Server*

### SSL certificates

§Certificate DB on GSKADMIN §Manage via GSKKYMAN utility §Self signed certificates (for TEST ONLY) §Send CSR to Certificate Authority § Install CA cert to your DB and refresh SSL §Root CA certificates from the Certificate Issuer § i.e., DigiCert

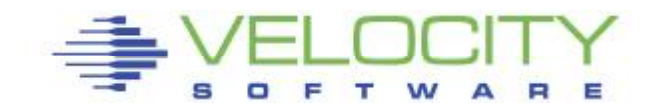

### *More on SSL Server*

### Installation points

•Update PROFILE TCPIP §Certificate is specified on the xxx TCPIP PORT statement §Example: 443 TCP webserver SECURE certname §Change CONFIG ZVWS port directive §PORT 443

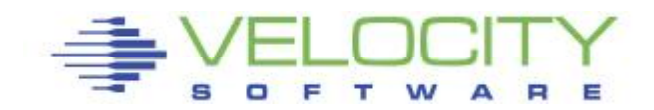

# *More on SSL*

§Should you redirect all http to https? §zVWS will help do that easily! §Migration procedure provided for zSSL §Export certs out of zSSL and into SSL Server §Velocity support FTP is SSL capable §See the Install Guide for details §Velocity HTTPS web sites run SSL Server

•https://[www.velocitysoftware.com/customer/ptrack/](http://www.velocitysoftware.com/customer/ptrack/)

And the bottom line is...

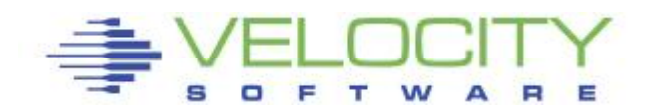

# *Velocity recommends…*

#### If you're using zSSL, migrate to SSL Server

§ Let the z/VM SSL servers handle the encryption heavylifting, while zVWS concentrates on being an awesome web serve

If not yet using HTTPS, do it soon! §Protect your zVIEW/PORTAL applications §Without it, *your* data, and userids/passwords are exposed

Don't be sorry, get secured!

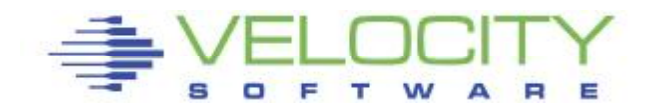

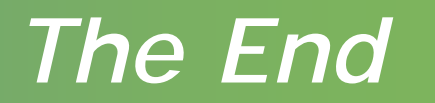

### Questions or lunch time?

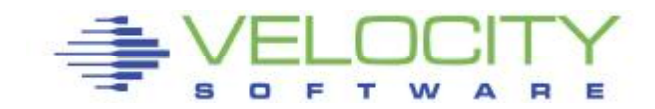